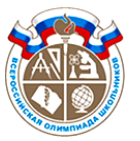

Шифр участника \_\_\_\_\_\_\_\_\_\_\_\_\_\_\_\_\_\_\_\_\_\_\_\_\_\_\_\_\_\_

#### **Часть I**

#### **Инструкция по выполнению заданий**

Вам предстоит выполнить теоретические и тестовые задания.

Время выполнения заданий теоретического тура 2 академических часа (90 минут).

Выполнение теоретических (письменных, творческих) заданий целесообразно организовать следующим образом:

‒ не спеша, внимательно прочитайте задание и определите, наиболее верный и полный ответ;

‒ отвечая на теоретический вопрос, обдумайте и сформулируйте конкретный ответ на поставленный вопрос;

‒ если Вы выполняете задание, связанное с заполнением таблицы или схемы, не старайтесь детализировать информацию, вписывайте только те сведения или данные, которые указаны в вопросе;

‒ особое внимание обратите на задания, в выполнении которые требуется выразить Ваше мнение с учетом анализа ситуации или поставленной проблемы. Внимательно и вдумчиво определите смысл вопроса и логику ответа (последовательность и точность изложения). Отвечая на вопрос, предлагайте свой вариант решения проблемы, при этом ответ должен быть кратким, но содержать необходимую информацию;

‒ после выполнения всех предложенных заданий еще раз удостоверьтесь в правильности выбранных Вами ответов и решений.

Выполнение тестовых заданий целесообразно организовать следующим образом:

– не спеша, внимательно прочитайте тестовое задание;

– определите, какой из предложенных вариантов ответа наиболее верный и полный;

– напишите букву, соответствующую выбранному Вами ответу;

– продолжайте, таким образом, работу до завершения выполнения тестовых заданий;

– после выполнения всех предложенных заданий еще раз удостоверьтесь в правильности ваших ответов;

– если потребуется корректировка выбранного Вами варианта ответа, то неправильный вариант ответа зачеркните крестиком, и рядом напишите новый.

Предупреждаем Вас, что:

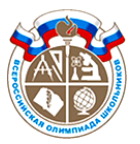

### Шифр участника \_\_\_\_\_\_\_\_\_\_\_\_\_\_\_\_\_\_\_\_\_\_\_\_\_\_\_\_\_\_

‒ при оценке тестовых заданий, где необходимо определить один правильный ответ, 0 баллов выставляется за неверный ответ и в случае, если участником отмечены несколько ответов (в том числе правильный), или все ответы;

‒ при оценке тестовых заданий, где необходимо определить все правильные ответы, 0 баллов выставляется, если участником отмечены неверные ответы, большее количество ответов, чем предусмотрено в задании (в том числе правильные ответы) или все ответы.

Задание теоретического тура считается выполненным, если Вы вовремя сдаете его членам жюри.

Максимальная оценка – 25 баллов.

**Желаем удачи!**

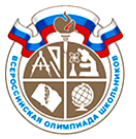

Шифр участника \_\_\_\_\_\_\_\_\_\_\_\_\_\_\_\_\_\_\_\_\_\_\_\_\_\_\_\_\_\_

#### **Общая часть**

- **1. Показатель качества изделия, относящийся к одному из его свойств, называется:**
	- а) унитарным
	- б) базисным
	- в) единичным
	- г) интегральным
	- д) интеграционным

Ответ: \_\_

#### **Ответ: единичный**

Показатели качества делятся на единичные и комплексные. Единичный показатель качества продукции - показатель качества продукции, характеризующий одно из ее свойств. Комплексный показатель качества продукции - показатель качества продукции, характеризующий несколько ее свойств. (обоснование по ссылке).

[https://yandex.ru/search/?text=1.%09%D0%9F%D0%BE%D0%BA%D0%B0%D0%B7%D](https://yandex.ru/search/?text=1.%09%D0%9F%D0%BE%D0%BA%D0%B0%D0%B7%D0%B0%D1%82%D0%B5%D0%BB%D1%8C+%D0%BA%D0%B0%D1%87%D0%B5%D1%81%D1%82%D0%B2%D0%B0+%D0%B8%D0%B7%D0%B4%D0%B5%D0%BB%D0%B8%D1%8F%2C+%D0%BE%D1%82%D0%BD%D0%BE%D1%81%D1%8F%D1%89%D0%B8%D0%B9%D1%81%D1%8F+%D0%BA+%D0%BE%D0%B4%D0%BD%D0%BE%D0%BC%D1%83+%D0%B8%D0%B7+%D0%B5%D0%B3%D0%BE+%D1%81%D0%B2%D0%BE%D0%B9%D1%81%D1%82%D0%B2%2C+%D0%BD%D0%B0%D0%B7%D1%8B%D0%B2%D0%B0%D0%B5%D1%82%D1%81%D1%8F%3A+&clid=2411725&search_source=dzen_desktop_safe&lr=973) [0%B0%D1%82%D0%B5%D0%BB%D1%8C+%D0%BA%D0%B0%D1%87%D0%B5%D1%81](https://yandex.ru/search/?text=1.%09%D0%9F%D0%BE%D0%BA%D0%B0%D0%B7%D0%B0%D1%82%D0%B5%D0%BB%D1%8C+%D0%BA%D0%B0%D1%87%D0%B5%D1%81%D1%82%D0%B2%D0%B0+%D0%B8%D0%B7%D0%B4%D0%B5%D0%BB%D0%B8%D1%8F%2C+%D0%BE%D1%82%D0%BD%D0%BE%D1%81%D1%8F%D1%89%D0%B8%D0%B9%D1%81%D1%8F+%D0%BA+%D0%BE%D0%B4%D0%BD%D0%BE%D0%BC%D1%83+%D0%B8%D0%B7+%D0%B5%D0%B3%D0%BE+%D1%81%D0%B2%D0%BE%D0%B9%D1%81%D1%82%D0%B2%2C+%D0%BD%D0%B0%D0%B7%D1%8B%D0%B2%D0%B0%D0%B5%D1%82%D1%81%D1%8F%3A+&clid=2411725&search_source=dzen_desktop_safe&lr=973) [%D1%82%D0%B2%D0%B0+%D0%B8%D0%B7%D0%B4%D0%B5%D0%BB%D0%B8%D1%](https://yandex.ru/search/?text=1.%09%D0%9F%D0%BE%D0%BA%D0%B0%D0%B7%D0%B0%D1%82%D0%B5%D0%BB%D1%8C+%D0%BA%D0%B0%D1%87%D0%B5%D1%81%D1%82%D0%B2%D0%B0+%D0%B8%D0%B7%D0%B4%D0%B5%D0%BB%D0%B8%D1%8F%2C+%D0%BE%D1%82%D0%BD%D0%BE%D1%81%D1%8F%D1%89%D0%B8%D0%B9%D1%81%D1%8F+%D0%BA+%D0%BE%D0%B4%D0%BD%D0%BE%D0%BC%D1%83+%D0%B8%D0%B7+%D0%B5%D0%B3%D0%BE+%D1%81%D0%B2%D0%BE%D0%B9%D1%81%D1%82%D0%B2%2C+%D0%BD%D0%B0%D0%B7%D1%8B%D0%B2%D0%B0%D0%B5%D1%82%D1%81%D1%8F%3A+&clid=2411725&search_source=dzen_desktop_safe&lr=973) [8F%2C+%D0%BE%D1%82%D0%BD%D0%BE%D1%81%D1%8F%D1%89%D0%B8%D0%B9](https://yandex.ru/search/?text=1.%09%D0%9F%D0%BE%D0%BA%D0%B0%D0%B7%D0%B0%D1%82%D0%B5%D0%BB%D1%8C+%D0%BA%D0%B0%D1%87%D0%B5%D1%81%D1%82%D0%B2%D0%B0+%D0%B8%D0%B7%D0%B4%D0%B5%D0%BB%D0%B8%D1%8F%2C+%D0%BE%D1%82%D0%BD%D0%BE%D1%81%D1%8F%D1%89%D0%B8%D0%B9%D1%81%D1%8F+%D0%BA+%D0%BE%D0%B4%D0%BD%D0%BE%D0%BC%D1%83+%D0%B8%D0%B7+%D0%B5%D0%B3%D0%BE+%D1%81%D0%B2%D0%BE%D0%B9%D1%81%D1%82%D0%B2%2C+%D0%BD%D0%B0%D0%B7%D1%8B%D0%B2%D0%B0%D0%B5%D1%82%D1%81%D1%8F%3A+&clid=2411725&search_source=dzen_desktop_safe&lr=973) [%D1%81%D1%8F+%D0%BA+%D0%BE%D0%B4%D0%BD%D0%BE%D0%BC%D1%83+%D](https://yandex.ru/search/?text=1.%09%D0%9F%D0%BE%D0%BA%D0%B0%D0%B7%D0%B0%D1%82%D0%B5%D0%BB%D1%8C+%D0%BA%D0%B0%D1%87%D0%B5%D1%81%D1%82%D0%B2%D0%B0+%D0%B8%D0%B7%D0%B4%D0%B5%D0%BB%D0%B8%D1%8F%2C+%D0%BE%D1%82%D0%BD%D0%BE%D1%81%D1%8F%D1%89%D0%B8%D0%B9%D1%81%D1%8F+%D0%BA+%D0%BE%D0%B4%D0%BD%D0%BE%D0%BC%D1%83+%D0%B8%D0%B7+%D0%B5%D0%B3%D0%BE+%D1%81%D0%B2%D0%BE%D0%B9%D1%81%D1%82%D0%B2%2C+%D0%BD%D0%B0%D0%B7%D1%8B%D0%B2%D0%B0%D0%B5%D1%82%D1%81%D1%8F%3A+&clid=2411725&search_source=dzen_desktop_safe&lr=973) [0%B8%D0%B7+%D0%B5%D0%B3%D0%BE+%D1%81%D0%B2%D0%BE%D0%B9%D1%81](https://yandex.ru/search/?text=1.%09%D0%9F%D0%BE%D0%BA%D0%B0%D0%B7%D0%B0%D1%82%D0%B5%D0%BB%D1%8C+%D0%BA%D0%B0%D1%87%D0%B5%D1%81%D1%82%D0%B2%D0%B0+%D0%B8%D0%B7%D0%B4%D0%B5%D0%BB%D0%B8%D1%8F%2C+%D0%BE%D1%82%D0%BD%D0%BE%D1%81%D1%8F%D1%89%D0%B8%D0%B9%D1%81%D1%8F+%D0%BA+%D0%BE%D0%B4%D0%BD%D0%BE%D0%BC%D1%83+%D0%B8%D0%B7+%D0%B5%D0%B3%D0%BE+%D1%81%D0%B2%D0%BE%D0%B9%D1%81%D1%82%D0%B2%2C+%D0%BD%D0%B0%D0%B7%D1%8B%D0%B2%D0%B0%D0%B5%D1%82%D1%81%D1%8F%3A+&clid=2411725&search_source=dzen_desktop_safe&lr=973) [%D1%82%D0%B2%2C+%D0%BD%D0%B0%D0%B7%D1%8B%D0%B2%D0%B0%D0%B5%](https://yandex.ru/search/?text=1.%09%D0%9F%D0%BE%D0%BA%D0%B0%D0%B7%D0%B0%D1%82%D0%B5%D0%BB%D1%8C+%D0%BA%D0%B0%D1%87%D0%B5%D1%81%D1%82%D0%B2%D0%B0+%D0%B8%D0%B7%D0%B4%D0%B5%D0%BB%D0%B8%D1%8F%2C+%D0%BE%D1%82%D0%BD%D0%BE%D1%81%D1%8F%D1%89%D0%B8%D0%B9%D1%81%D1%8F+%D0%BA+%D0%BE%D0%B4%D0%BD%D0%BE%D0%BC%D1%83+%D0%B8%D0%B7+%D0%B5%D0%B3%D0%BE+%D1%81%D0%B2%D0%BE%D0%B9%D1%81%D1%82%D0%B2%2C+%D0%BD%D0%B0%D0%B7%D1%8B%D0%B2%D0%B0%D0%B5%D1%82%D1%81%D1%8F%3A+&clid=2411725&search_source=dzen_desktop_safe&lr=973) [D1%82%D1%81%D1%8F%3A+&clid=2411725&search\\_source=dzen\\_desktop\\_safe&lr=973](https://yandex.ru/search/?text=1.%09%D0%9F%D0%BE%D0%BA%D0%B0%D0%B7%D0%B0%D1%82%D0%B5%D0%BB%D1%8C+%D0%BA%D0%B0%D1%87%D0%B5%D1%81%D1%82%D0%B2%D0%B0+%D0%B8%D0%B7%D0%B4%D0%B5%D0%BB%D0%B8%D1%8F%2C+%D0%BE%D1%82%D0%BD%D0%BE%D1%81%D1%8F%D1%89%D0%B8%D0%B9%D1%81%D1%8F+%D0%BA+%D0%BE%D0%B4%D0%BD%D0%BE%D0%BC%D1%83+%D0%B8%D0%B7+%D0%B5%D0%B3%D0%BE+%D1%81%D0%B2%D0%BE%D0%B9%D1%81%D1%82%D0%B2%2C+%D0%BD%D0%B0%D0%B7%D1%8B%D0%B2%D0%B0%D0%B5%D1%82%D1%81%D1%8F%3A+&clid=2411725&search_source=dzen_desktop_safe&lr=973)

**2. Показатель качества изделия, относящийся к одному из его свойств, называется:**

- а) унитарным
- б) базисным
- в) единичным

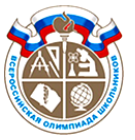

### Шифр участника \_\_\_\_\_\_\_\_\_\_\_\_\_\_\_\_\_\_\_\_\_\_\_\_\_\_\_\_\_\_

г) интегральным

д) интеграционным

Ответ: \_\_

### **Ответ: единичный**

Показатели качества делятся на единичные и комплексные. Единичный показатель качества продукции - показатель качества продукции, характеризующий одно из ее свойств. Комплексный показатель качества продукции - показатель качества продукции, характеризующий несколько ее свойств. (обоснование по ссылке).

[https://yandex.ru/search/?text=1.%09%D0%9F%D0%BE%D0%BA%D0%B0%D0%B7%D](https://yandex.ru/search/?text=1.%09%D0%9F%D0%BE%D0%BA%D0%B0%D0%B7%D0%B0%D1%82%D0%B5%D0%BB%D1%8C+%D0%BA%D0%B0%D1%87%D0%B5%D1%81%D1%82%D0%B2%D0%B0+%D0%B8%D0%B7%D0%B4%D0%B5%D0%BB%D0%B8%D1%8F%2C+%D0%BE%D1%82%D0%BD%D0%BE%D1%81%D1%8F%D1%89%D0%B8%D0%B9%D1%81%D1%8F+%D0%BA+%D0%BE%D0%B4%D0%BD%D0%BE%D0%BC%D1%83+%D0%B8%D0%B7+%D0%B5%D0%B3%D0%BE+%D1%81%D0%B2%D0%BE%D0%B9%D1%81%D1%82%D0%B2%2C+%D0%BD%D0%B0%D0%B7%D1%8B%D0%B2%D0%B0%D0%B5%D1%82%D1%81%D1%8F%3A+&clid=2411725&search_source=dzen_desktop_safe&lr=973) [0%B0%D1%82%D0%B5%D0%BB%D1%8C+%D0%BA%D0%B0%D1%87%D0%B5%D1%81](https://yandex.ru/search/?text=1.%09%D0%9F%D0%BE%D0%BA%D0%B0%D0%B7%D0%B0%D1%82%D0%B5%D0%BB%D1%8C+%D0%BA%D0%B0%D1%87%D0%B5%D1%81%D1%82%D0%B2%D0%B0+%D0%B8%D0%B7%D0%B4%D0%B5%D0%BB%D0%B8%D1%8F%2C+%D0%BE%D1%82%D0%BD%D0%BE%D1%81%D1%8F%D1%89%D0%B8%D0%B9%D1%81%D1%8F+%D0%BA+%D0%BE%D0%B4%D0%BD%D0%BE%D0%BC%D1%83+%D0%B8%D0%B7+%D0%B5%D0%B3%D0%BE+%D1%81%D0%B2%D0%BE%D0%B9%D1%81%D1%82%D0%B2%2C+%D0%BD%D0%B0%D0%B7%D1%8B%D0%B2%D0%B0%D0%B5%D1%82%D1%81%D1%8F%3A+&clid=2411725&search_source=dzen_desktop_safe&lr=973) [%D1%82%D0%B2%D0%B0+%D0%B8%D0%B7%D0%B4%D0%B5%D0%BB%D0%B8%D1%](https://yandex.ru/search/?text=1.%09%D0%9F%D0%BE%D0%BA%D0%B0%D0%B7%D0%B0%D1%82%D0%B5%D0%BB%D1%8C+%D0%BA%D0%B0%D1%87%D0%B5%D1%81%D1%82%D0%B2%D0%B0+%D0%B8%D0%B7%D0%B4%D0%B5%D0%BB%D0%B8%D1%8F%2C+%D0%BE%D1%82%D0%BD%D0%BE%D1%81%D1%8F%D1%89%D0%B8%D0%B9%D1%81%D1%8F+%D0%BA+%D0%BE%D0%B4%D0%BD%D0%BE%D0%BC%D1%83+%D0%B8%D0%B7+%D0%B5%D0%B3%D0%BE+%D1%81%D0%B2%D0%BE%D0%B9%D1%81%D1%82%D0%B2%2C+%D0%BD%D0%B0%D0%B7%D1%8B%D0%B2%D0%B0%D0%B5%D1%82%D1%81%D1%8F%3A+&clid=2411725&search_source=dzen_desktop_safe&lr=973) [8F%2C+%D0%BE%D1%82%D0%BD%D0%BE%D1%81%D1%8F%D1%89%D0%B8%D0%B9](https://yandex.ru/search/?text=1.%09%D0%9F%D0%BE%D0%BA%D0%B0%D0%B7%D0%B0%D1%82%D0%B5%D0%BB%D1%8C+%D0%BA%D0%B0%D1%87%D0%B5%D1%81%D1%82%D0%B2%D0%B0+%D0%B8%D0%B7%D0%B4%D0%B5%D0%BB%D0%B8%D1%8F%2C+%D0%BE%D1%82%D0%BD%D0%BE%D1%81%D1%8F%D1%89%D0%B8%D0%B9%D1%81%D1%8F+%D0%BA+%D0%BE%D0%B4%D0%BD%D0%BE%D0%BC%D1%83+%D0%B8%D0%B7+%D0%B5%D0%B3%D0%BE+%D1%81%D0%B2%D0%BE%D0%B9%D1%81%D1%82%D0%B2%2C+%D0%BD%D0%B0%D0%B7%D1%8B%D0%B2%D0%B0%D0%B5%D1%82%D1%81%D1%8F%3A+&clid=2411725&search_source=dzen_desktop_safe&lr=973) [%D1%81%D1%8F+%D0%BA+%D0%BE%D0%B4%D0%BD%D0%BE%D0%BC%D1%83+%D](https://yandex.ru/search/?text=1.%09%D0%9F%D0%BE%D0%BA%D0%B0%D0%B7%D0%B0%D1%82%D0%B5%D0%BB%D1%8C+%D0%BA%D0%B0%D1%87%D0%B5%D1%81%D1%82%D0%B2%D0%B0+%D0%B8%D0%B7%D0%B4%D0%B5%D0%BB%D0%B8%D1%8F%2C+%D0%BE%D1%82%D0%BD%D0%BE%D1%81%D1%8F%D1%89%D0%B8%D0%B9%D1%81%D1%8F+%D0%BA+%D0%BE%D0%B4%D0%BD%D0%BE%D0%BC%D1%83+%D0%B8%D0%B7+%D0%B5%D0%B3%D0%BE+%D1%81%D0%B2%D0%BE%D0%B9%D1%81%D1%82%D0%B2%2C+%D0%BD%D0%B0%D0%B7%D1%8B%D0%B2%D0%B0%D0%B5%D1%82%D1%81%D1%8F%3A+&clid=2411725&search_source=dzen_desktop_safe&lr=973) [0%B8%D0%B7+%D0%B5%D0%B3%D0%BE+%D1%81%D0%B2%D0%BE%D0%B9%D1%81](https://yandex.ru/search/?text=1.%09%D0%9F%D0%BE%D0%BA%D0%B0%D0%B7%D0%B0%D1%82%D0%B5%D0%BB%D1%8C+%D0%BA%D0%B0%D1%87%D0%B5%D1%81%D1%82%D0%B2%D0%B0+%D0%B8%D0%B7%D0%B4%D0%B5%D0%BB%D0%B8%D1%8F%2C+%D0%BE%D1%82%D0%BD%D0%BE%D1%81%D1%8F%D1%89%D0%B8%D0%B9%D1%81%D1%8F+%D0%BA+%D0%BE%D0%B4%D0%BD%D0%BE%D0%BC%D1%83+%D0%B8%D0%B7+%D0%B5%D0%B3%D0%BE+%D1%81%D0%B2%D0%BE%D0%B9%D1%81%D1%82%D0%B2%2C+%D0%BD%D0%B0%D0%B7%D1%8B%D0%B2%D0%B0%D0%B5%D1%82%D1%81%D1%8F%3A+&clid=2411725&search_source=dzen_desktop_safe&lr=973) [%D1%82%D0%B2%2C+%D0%BD%D0%B0%D0%B7%D1%8B%D0%B2%D0%B0%D0%B5%](https://yandex.ru/search/?text=1.%09%D0%9F%D0%BE%D0%BA%D0%B0%D0%B7%D0%B0%D1%82%D0%B5%D0%BB%D1%8C+%D0%BA%D0%B0%D1%87%D0%B5%D1%81%D1%82%D0%B2%D0%B0+%D0%B8%D0%B7%D0%B4%D0%B5%D0%BB%D0%B8%D1%8F%2C+%D0%BE%D1%82%D0%BD%D0%BE%D1%81%D1%8F%D1%89%D0%B8%D0%B9%D1%81%D1%8F+%D0%BA+%D0%BE%D0%B4%D0%BD%D0%BE%D0%BC%D1%83+%D0%B8%D0%B7+%D0%B5%D0%B3%D0%BE+%D1%81%D0%B2%D0%BE%D0%B9%D1%81%D1%82%D0%B2%2C+%D0%BD%D0%B0%D0%B7%D1%8B%D0%B2%D0%B0%D0%B5%D1%82%D1%81%D1%8F%3A+&clid=2411725&search_source=dzen_desktop_safe&lr=973) [D1%82%D1%81%D1%8F%3A+&clid=2411725&search\\_source=dzen\\_desktop\\_safe&lr=973](https://yandex.ru/search/?text=1.%09%D0%9F%D0%BE%D0%BA%D0%B0%D0%B7%D0%B0%D1%82%D0%B5%D0%BB%D1%8C+%D0%BA%D0%B0%D1%87%D0%B5%D1%81%D1%82%D0%B2%D0%B0+%D0%B8%D0%B7%D0%B4%D0%B5%D0%BB%D0%B8%D1%8F%2C+%D0%BE%D1%82%D0%BD%D0%BE%D1%81%D1%8F%D1%89%D0%B8%D0%B9%D1%81%D1%8F+%D0%BA+%D0%BE%D0%B4%D0%BD%D0%BE%D0%BC%D1%83+%D0%B8%D0%B7+%D0%B5%D0%B3%D0%BE+%D1%81%D0%B2%D0%BE%D0%B9%D1%81%D1%82%D0%B2%2C+%D0%BD%D0%B0%D0%B7%D1%8B%D0%B2%D0%B0%D0%B5%D1%82%D1%81%D1%8F%3A+&clid=2411725&search_source=dzen_desktop_safe&lr=973)

**2. Организацию производства нужно начинать с:**

- а) стратегии
- б) тактики
- в) рабочего места

г) договора

Ответ: \_\_\_\_\_\_\_\_\_\_\_\_\_**\_\_\_\_\_\_\_\_\_\_**

Ответ: стратегии

Понятие стратегии взялось из военного лексикона. Этот термин обозначает, прежде всего, планирование. То есть руководство компании планирует дальнейшие действия с учетом ожидаемых результатов. Стратегия определяет следующие нюансы функционирования организации:

Направление деятельности. Инструменты для исполнения поставленных целей и задач. Систему внешнего и внутреннего позиционирования.

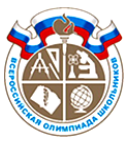

Шифр участника \_\_\_\_\_\_\_\_\_\_\_\_\_\_\_\_\_\_\_\_\_\_\_\_\_\_\_\_\_\_

Миссию компании. Порядок действий при внешнем и внутреннем влиянии на организацию. Социальную роль компании. Стратегия определяет базовые особенности функционирования. Она необходима для быстрого достижения поставленных целей (обоснование по ссылке). [https://assistentus.ru/vedenie-biznesa/strategiya-razvitiya](https://assistentus.ru/vedenie-biznesa/strategiya-razvitiya-kompanii/?ysclid=lpqg9pn5af401470957)[kompanii/?ysclid=lpqg9pn5af401470957](https://assistentus.ru/vedenie-biznesa/strategiya-razvitiya-kompanii/?ysclid=lpqg9pn5af401470957)

**3. Процессы, формирующие условия для нормального хода основного процесса производства называются …**

Ответ: \_\_\_\_\_\_\_\_\_\_\_\_\_**\_\_\_\_\_\_\_\_\_\_**

Ответ: вспомогательные\_

Классификация производственных процессов. Вспомогательные, создающие условия для нормального хода основного процесса производства (изготовление инструмента для нужд своего производства, ремонт технологического оборудования и т.п.); (обоснование по ссылке). <https://studfile.net/preview/5580721/page:15/>

**4. Объединение основных, обслуживающих и естественных процессов, направленных на изготовление определенной продукции, называется …**

Ответ: \_\_\_\_\_\_\_\_\_\_\_\_\_**\_\_\_\_\_\_\_\_\_\_**

**Ответ:** производственный процесс **\_\_**

Материал из Википедии. Основу производственно-хозяйственной деятельности предприятия составляет, который представляет собой совокупность взаимосвязанных процессов труда и естественных процессов, направленных на изготовление определенных видов продукции (обоснование по ссылке).

<https://studopedia.org/8-43500.html>

#### **5. Соотнесите знаки с их названием:**

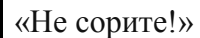

**1** Он означает, что упаковку этого товара настоятельно рекомендуют выбросить в урну

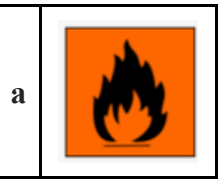

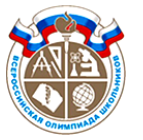

### Шифр участника \_\_\_\_\_\_\_\_\_\_\_\_\_\_\_\_\_\_\_\_\_\_\_\_\_\_\_\_\_\_

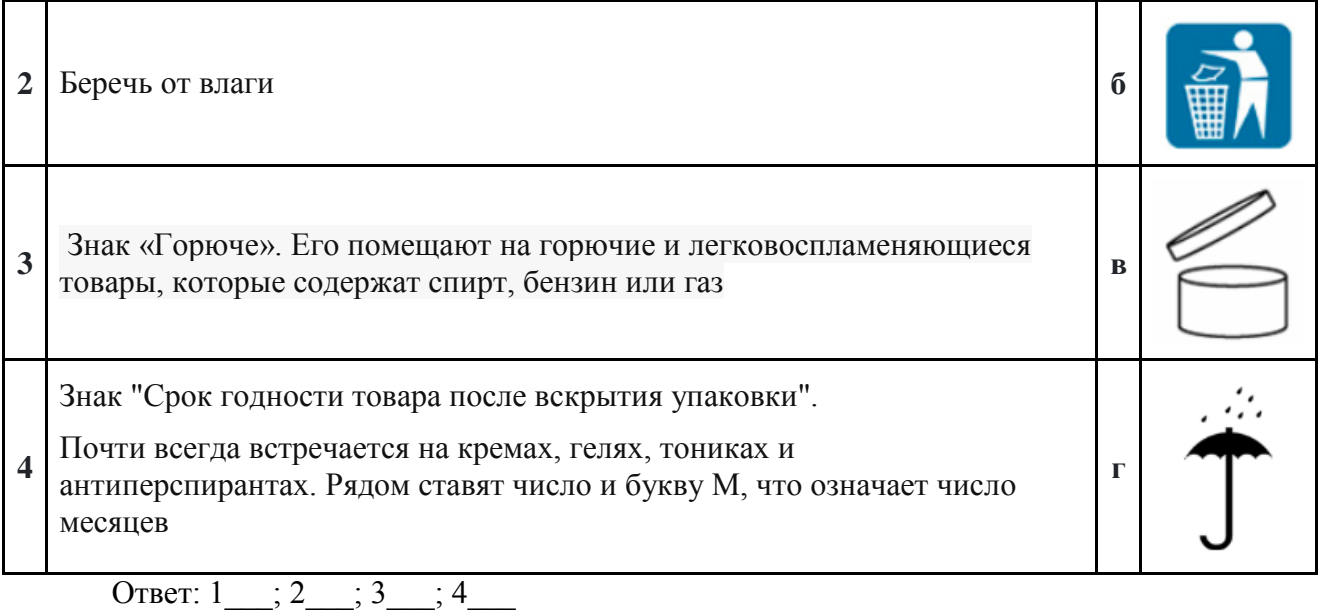

Ответ:  $1_\_B$  ;  $2_\_I$ ;  $3_\_A$ ;  $4_\_B$  (обоснование по ссылке).

1.б [https://xn--80aecff5bje0f.xn--p1ai/foto/chto-oznachaet-cifra-na-upakovke-v-produkcii](https://очагвдоме.рф/foto/chto-oznachaet-cifra-na-upakovke-v-produkcii-sredstv-dlya-zagara.html)[sredstv-dlya-zagara.html](https://очагвдоме.рф/foto/chto-oznachaet-cifra-na-upakovke-v-produkcii-sredstv-dlya-zagara.html)

2.г [https://triptonkosti.ru/17-foto/rasshifrujte-manipulyacionnye-znaki-nanosimye-na](https://triptonkosti.ru/17-foto/rasshifrujte-manipulyacionnye-znaki-nanosimye-na-markirovku-izdelij-iz-drevesiny-sm-risunok.html)[markirovku-izdelij-iz-drevesiny-sm-risunok.html](https://triptonkosti.ru/17-foto/rasshifrujte-manipulyacionnye-znaki-nanosimye-na-markirovku-izdelij-iz-drevesiny-sm-risunok.html)

3.а [https://xn--80aecff5bje0f.xn--p1ai/foto/chto-oznachaet-cifra-na-upakovke-v-produkcii](https://очагвдоме.рф/foto/chto-oznachaet-cifra-na-upakovke-v-produkcii-sredstv-dlya-zagara.html)[sredstv-dlya-zagara.html](https://очагвдоме.рф/foto/chto-oznachaet-cifra-na-upakovke-v-produkcii-sredstv-dlya-zagara.html)

4.в [https://xn--80aecff5bje0f.xn--p1ai/foto/chto-oznachaet-cifra-na-upakovke-v-produkcii](https://очагвдоме.рф/foto/chto-oznachaet-cifra-na-upakovke-v-produkcii-sredstv-dlya-zagara.html)[sredstv-dlya-zagara.html](https://очагвдоме.рф/foto/chto-oznachaet-cifra-na-upakovke-v-produkcii-sredstv-dlya-zagara.html)

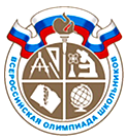

Шифр участника \_\_\_\_\_\_\_\_\_\_\_\_\_\_\_\_\_\_\_\_\_\_\_\_\_\_\_\_\_\_

#### **Специальная часть**

#### **6. Вставьте пропущенный термин**

\_\_\_\_\_\_\_\_\_\_\_\_\_\_\_\_\_\_\_\_\_\_\_\_\_\_\_ – это процесс разработки математического представления на основе координат любой поверхности объекта в трех измерениях с помощью специализированного программного обеспечения путем манипулирования ребрами, вершинами и полигонами в моделируемом пространстве.

Ответ: \_\_\_\_\_\_\_\_\_\_\_\_\_\_\_\_\_\_\_\_\_\_\_\_\_

Ответ: \_\_\_\_\_\_3д моделирование\_\_

3D моделирование - это процесс разработки математического координатного представления любой поверхности объекта (неодушевленного или живого) в трех измерениях с помощью специализированного программного обеспечения путем манипулирования ребрами, вершинами и полигонами в моделируемом 3D пространстве (обоснование по ссылке).

[https://translated.turbopages.org/proxy\\_u/en-ru.ru.e07acc6e-656d6856-32b872c3-](https://translated.turbopages.org/proxy_u/en-ru.ru.e07acc6e-656d6856-32b872c3-74722d776562/https/en.wikipedia.org/wiki/3D_modeling) [74722d776562/https/en.wikipedia.org/wiki/3D\\_modeling](https://translated.turbopages.org/proxy_u/en-ru.ru.e07acc6e-656d6856-32b872c3-74722d776562/https/en.wikipedia.org/wiki/3D_modeling)

#### **7. Какую роль в конструкции выполняет втулка?**

а) крепление балок

б) крепление оси

в) крепление гусениц

Ответ: <u>\_\_\_\_\_\_\_\_</u>

Ответ: \_\_\_\_\_\_\_\_б\_\_\_\_\_\_\_\_\_\_\_\_

Втулки имеют широкое применение в различных отраслях промышленности. Главным образом, они используются для механической передачи движения между двумя деталями. Они также могут быть использованы для выравнивания или усиления деталей, а также для компенсации игры или износа.

Примеры применения втулок включают вращающиеся валы и оси в автомобилях, станках и промышленном оборудовании. Втулки также используются в различных механизмах, где важно обеспечить точность передачи движения, таких как шестерни и зубчатки (обоснование по ссылке).

[https://china-opt.su/vtulka-osobennosti-raznovidnosti-i-oblast](https://china-opt.su/vtulka-osobennosti-raznovidnosti-i-oblast-primeneniya/#:~:text=%D0%92%D1%82%D1%83%D0%BB%D0%BA%D0%B0%20%E2%80%93%20%D1%8D%D1%82%D0%BE%20%D0%BF%D1%80%D0%BE%D1%81%D1%82%D0%BE%D0%B5%2C%20%D0%BD%D0%BE,%D0%B4%D0%B2%D0%B8%D0%B6%D0%B5%D0%BD%D0%B8%D1%8F%20%D0%BC%D0%B5%D0%B6%D0%B4%D1%83%20%D0%B4%D0%B2%D1%83%D0%BC%D1%8F)[primeneniya/#:~:text=%D0%92%D1%82%D1%83%D0%BB%D0%BA%D0%B0%20%E2](https://china-opt.su/vtulka-osobennosti-raznovidnosti-i-oblast-primeneniya/#:~:text=%D0%92%D1%82%D1%83%D0%BB%D0%BA%D0%B0%20%E2%80%93%20%D1%8D%D1%82%D0%BE%20%D0%BF%D1%80%D0%BE%D1%81%D1%82%D0%BE%D0%B5%2C%20%D0%BD%D0%BE,%D0%B4%D0%B2%D0%B8%D0%B6%D0%B5%D0%BD%D0%B8%D1%8F%20%D0%BC%D0%B5%D0%B6%D0%B4%D1%83%20%D0%B4%D0%B2%D1%83%D0%BC%D1%8F)

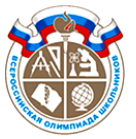

### Шифр участника \_\_\_\_\_\_\_\_\_\_\_\_\_\_\_\_\_\_\_\_\_\_\_\_\_\_\_\_\_\_

[%80%93%20%D1%8D%D1%82%D0%BE%20%D0%BF%D1%80%D0%BE%D1%81%D](https://china-opt.su/vtulka-osobennosti-raznovidnosti-i-oblast-primeneniya/#:~:text=%D0%92%D1%82%D1%83%D0%BB%D0%BA%D0%B0%20%E2%80%93%20%D1%8D%D1%82%D0%BE%20%D0%BF%D1%80%D0%BE%D1%81%D1%82%D0%BE%D0%B5%2C%20%D0%BD%D0%BE,%D0%B4%D0%B2%D0%B8%D0%B6%D0%B5%D0%BD%D0%B8%D1%8F%20%D0%BC%D0%B5%D0%B6%D0%B4%D1%83%20%D0%B4%D0%B2%D1%83%D0%BC%D1%8F) [1%82%D0%BE%D0%B5%2C%20%D0%BD%D0%BE,%D0%B4%D0%B2%D0%B8%D](https://china-opt.su/vtulka-osobennosti-raznovidnosti-i-oblast-primeneniya/#:~:text=%D0%92%D1%82%D1%83%D0%BB%D0%BA%D0%B0%20%E2%80%93%20%D1%8D%D1%82%D0%BE%20%D0%BF%D1%80%D0%BE%D1%81%D1%82%D0%BE%D0%B5%2C%20%D0%BD%D0%BE,%D0%B4%D0%B2%D0%B8%D0%B6%D0%B5%D0%BD%D0%B8%D1%8F%20%D0%BC%D0%B5%D0%B6%D0%B4%D1%83%20%D0%B4%D0%B2%D1%83%D0%BC%D1%8F) [0%B6%D0%B5%D0%BD%D0%B8%D1%8F%20%D0%BC%D0%B5%D0%B6%D0%B4](https://china-opt.su/vtulka-osobennosti-raznovidnosti-i-oblast-primeneniya/#:~:text=%D0%92%D1%82%D1%83%D0%BB%D0%BA%D0%B0%20%E2%80%93%20%D1%8D%D1%82%D0%BE%20%D0%BF%D1%80%D0%BE%D1%81%D1%82%D0%BE%D0%B5%2C%20%D0%BD%D0%BE,%D0%B4%D0%B2%D0%B8%D0%B6%D0%B5%D0%BD%D0%B8%D1%8F%20%D0%BC%D0%B5%D0%B6%D0%B4%D1%83%20%D0%B4%D0%B2%D1%83%D0%BC%D1%8F) [%D1%83%20%D0%B4%D0%B2%D1%83%D0%BC%D1%8F%20%D1%8D%D0%BB%](https://china-opt.su/vtulka-osobennosti-raznovidnosti-i-oblast-primeneniya/#:~:text=%D0%92%D1%82%D1%83%D0%BB%D0%BA%D0%B0%20%E2%80%93%20%D1%8D%D1%82%D0%BE%20%D0%BF%D1%80%D0%BE%D1%81%D1%82%D0%BE%D0%B5%2C%20%D0%BD%D0%BE,%D0%B4%D0%B2%D0%B8%D0%B6%D0%B5%D0%BD%D0%B8%D1%8F%20%D0%BC%D0%B5%D0%B6%D0%B4%D1%83%20%D0%B4%D0%B2%D1%83%D0%BC%D1%8F) [D0%B5%D0%BC%D0%B5%D0%BD%D1%82%D0%B0%D0%BC%D0%B8%20%D0%](https://china-opt.su/vtulka-osobennosti-raznovidnosti-i-oblast-primeneniya/#:~:text=%D0%92%D1%82%D1%83%D0%BB%D0%BA%D0%B0%20%E2%80%93%20%D1%8D%D1%82%D0%BE%20%D0%BF%D1%80%D0%BE%D1%81%D1%82%D0%BE%D0%B5%2C%20%D0%BD%D0%BE,%D0%B4%D0%B2%D0%B8%D0%B6%D0%B5%D0%BD%D0%B8%D1%8F%20%D0%BC%D0%B5%D0%B6%D0%B4%D1%83%20%D0%B4%D0%B2%D1%83%D0%BC%D1%8F) [BC%D0%B5%D1%85%D0%B0%D0%BD%D0%B8%D0%B7%D0%BC%D0%B0](https://china-opt.su/vtulka-osobennosti-raznovidnosti-i-oblast-primeneniya/#:~:text=%D0%92%D1%82%D1%83%D0%BB%D0%BA%D0%B0%20%E2%80%93%20%D1%8D%D1%82%D0%BE%20%D0%BF%D1%80%D0%BE%D1%81%D1%82%D0%BE%D0%B5%2C%20%D0%BD%D0%BE,%D0%B4%D0%B2%D0%B8%D0%B6%D0%B5%D0%BD%D0%B8%D1%8F%20%D0%BC%D0%B5%D0%B6%D0%B4%D1%83%20%D0%B4%D0%B2%D1%83%D0%BC%D1%8F)

### **8. Самое низкое содержание углерода**

- а) в чугуне
- б) в стали
- в) в графите
- г) в алмазе

Ответ:\_\_\_\_\_\_\_\_\_\_\_\_\_\_\_\_\_\_\_\_\_

Ответ: б бооснование по ссылке).

Сталь – это сплав железа с содержанием углерода от 0,4%- 2,0%.

Чугун – это сплав железа с высоким содержанием углерода, содержание в этом материале очень высоко – в пределах  $2.0 - 4.0\%$ .

Графит содержит углерода > 98.0%

<https://www.graphitservis.ru/grafit/?ysclid=lpqiojjcby125728272>

Содержание углерода в алмазе составляет около 99,95–99,99%.

[https://flagman-ug.ru/raznoe/gde-men-she-ugleroda-chugun-stal-grafit-](https://flagman-ug.ru/raznoe/gde-men-she-ugleroda-chugun-stal-grafit-almaz/?ysclid=lpqid9lnk3942093512)

[almaz/?ysclid=lpqid9lnk3942093512](https://flagman-ug.ru/raznoe/gde-men-she-ugleroda-chugun-stal-grafit-almaz/?ysclid=lpqid9lnk3942093512)

**9. Какие виды пластмасс быстро разлагаются и не загрязняют планету? Чем их состав отличается от состава широко используемых пластмасс?**

Ответ:\_\_\_\_\_\_\_\_\_\_\_\_\_\_\_\_\_\_\_\_\_\_\_\_\_\_\_\_\_\_\_\_\_\_\_\_\_\_\_\_\_\_\_\_\_\_\_\_\_\_\_\_\_\_\_\_\_\_\_\_\_\_\_\_\_\_\_\_

Ответ:\_\_\_\_ Биопластик — это пластмассовый материал, который производится из возобновляемых источников биомассы, таких как: растительные жиры и масла, кукурузный крахмал, солома, щепа, опилки, переработанные пищевые отходы и т.д (обоснование по ссылке).

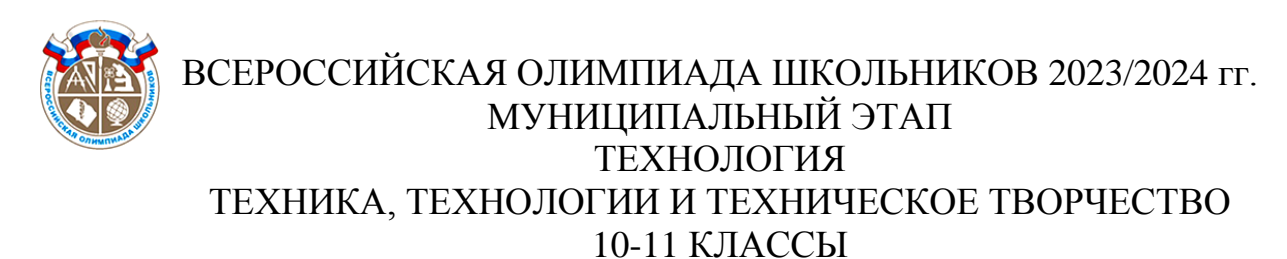

Шифр участника \_\_\_\_\_\_\_\_\_\_\_\_\_\_\_\_\_\_\_\_\_\_\_\_\_\_\_\_\_\_

[https://ru.wikipedia.org/wiki/%D0%91%D0%B8%D0%BE%D0%BF%D0%BB%D0%B0%D1%81](https://ru.wikipedia.org/wiki/%D0%91%D0%B8%D0%BE%D0%BF%D0%BB%D0%B0%D1%81%D1%82%D0%B8%D0%BA%D0%B8) [%D1%82%D0%B8%D0%BA%D0%B8](https://ru.wikipedia.org/wiki/%D0%91%D0%B8%D0%BE%D0%BF%D0%BB%D0%B0%D1%81%D1%82%D0%B8%D0%BA%D0%B8)

**10. Укажите хронологический порядок создания следующих технологий:**

- а. Нанотехнологии;
- б. Информационные технологии;
- в. Лазерные технологии;
- г. Технологии 3D печати

Ответ:\_\_\_\_\_\_\_\_\_\_\_\_\_\_\_\_\_\_\_\_\_\_\_

Ответ:  $\overline{O}_1$ ,  $\overline{O}_2$ ,  $\overline{O}_3$ ,  $\overline{O}_4$ ,  $\overline{O}_5$   $\overline{O}_5$   $\overline{O}_6$   $\overline{O}_5$   $\overline{O}_6$   $\overline{O}_7$   $\overline{O}_8$   $\overline{O}_8$   $\overline{O}_8$   $\overline{O}_8$   $\overline{O}_8$   $\overline{O}_8$   $\overline{O}_8$   $\overline{O}_8$   $\overline{O}_8$   $\overline{O}_8$   $\overline{O}_8$ 

Б. термин «информационные технологии» в его современном значении впервые появился в статье 1958 года, опубликованной в Harvard Business Review; Авторы Гарольд Ливитт и Томас Л. Уислер [https://en.wikipedia.org/wiki/Information\\_technology](https://en.wikipedia.org/wiki/Information_technology)

В. В 1960 году американский физик Теодор Майман создает первый лазер. <https://rostec.ru/news/istoriya-otkrytiya-ot-mazera-k-lazeru/>

А. Впервые термин «нанотехнология» употребил Норио Танигути в 1974 году. Он назвал этим термином производство изделий размером несколько нанометров. [https://ru.wikipedia.org/wiki/%D0%9D%D0%B0%D0%BD%D0%BE%D1%82%D0%B5%D1%8](https://ru.wikipedia.org/wiki/%D0%9D%D0%B0%D0%BD%D0%BE%D1%82%D0%B5%D1%85%D0%BD%D0%BE%D0%BB%D0%BE%D0%B3%D0%B8%D1%8F) [5%D0%BD%D0%BE%D0%BB%D0%BE%D0%B3%D0%B8%D1%8F](https://ru.wikipedia.org/wiki/%D0%9D%D0%B0%D0%BD%D0%BE%D1%82%D0%B5%D1%85%D0%BD%D0%BE%D0%BB%D0%BE%D0%B3%D0%B8%D1%8F)

Г. Первым технологию объёмной печати предложил японец Хидео Кодама в 1981 году. <https://lifehacker.ru/texnologiya-3d-pechati/?ysclid=lpqji2bi78734273065>

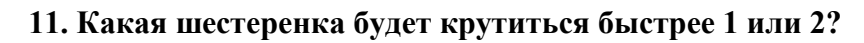

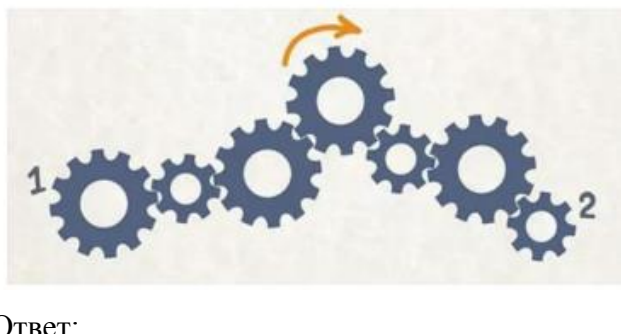

Ответ:

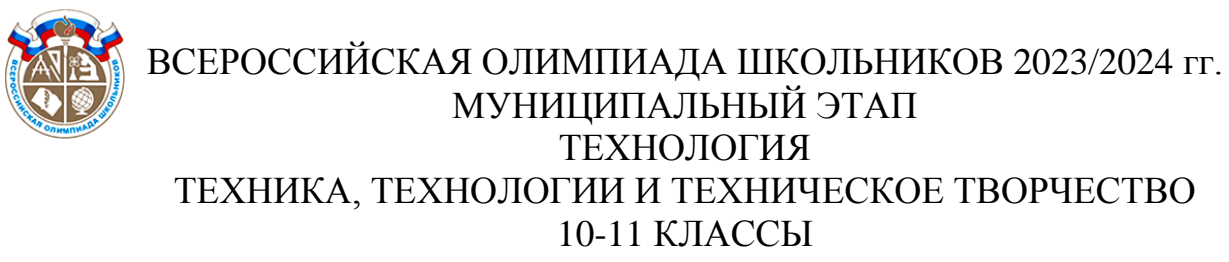

Шифр участника \_\_\_\_\_\_\_\_\_\_\_\_\_\_\_\_\_\_\_\_\_\_\_\_\_\_\_\_\_\_

Ответ: 2 (обоснование по ссылке).

<https://konvenat.ru/categories/technology/192-gearscalc>

**12. По представленному фото определите тип станка, используемый для изготовления данного изделия из тонколистовой фанеры**

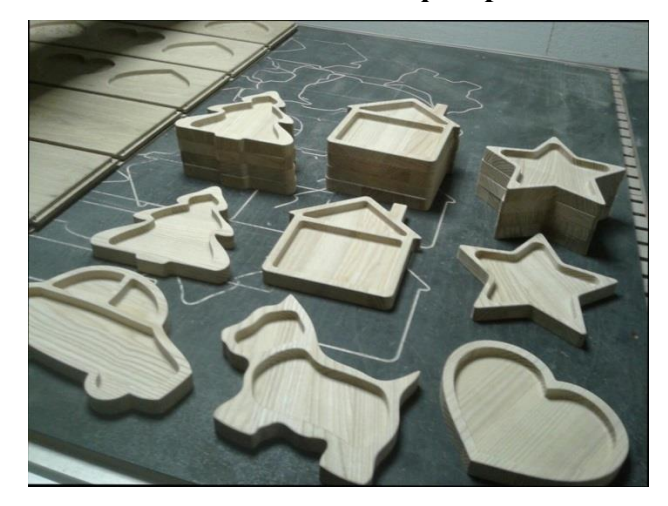

Ответ:

Ответ: фрезерный станок (обоснование по ссылке).

Фрезерный станок – это агрегат, устройство, применяемое для обработки деталей из твердых типов материалов - металла, пластика, композитов или дерева с использованием фрезы, специального инструмента с вращающимися резцами, позволяет обрабатывать плоскости внутри и снаружи; [https://promoil.com/blog/d/naznachenie-i-ustroystvo-frezernogo](https://promoil.com/blog/d/naznachenie-i-ustroystvo-frezernogo-stanka/?ysclid=lpqsder32t916760320)[stanka/?ysclid=lpqsder32t916760320](https://promoil.com/blog/d/naznachenie-i-ustroystvo-frezernogo-stanka/?ysclid=lpqsder32t916760320)

#### **13. При закалке и отжиге стали происходит:**

- 1) изменение химического состава стали;
- 2) изменение плотности;
- 3) изменение структуры стали;
- 4) изменение твердости.

Ответ:

Ответ:\_\_\_\_\_\_\_\_ изменение структуры стали; \_\_\_\_\_\_(обоснование по ссылке). <https://vt-metall.ru/articles/struktura-stali-posle-zakalki/?ysclid=lpqsm9a24b155372666>

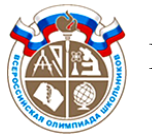

Шифр участника \_\_\_\_\_\_\_\_\_\_\_\_\_\_\_\_\_\_\_\_\_\_\_\_\_\_\_\_\_\_

**14. В карманном фонаре используется электрическая лампочка, рассчитанная на напряжение 3,5 В и три гальванических элемента, соединенных**

- 1) параллельно;
- 2) последовательно;

3) смешано

Ответ:\_\_\_\_\_\_\_\_\_\_\_\_\_

Ответ: последовательно (обоснование по ссылке).

При последовательном соединении источников тока, например аккумуляторов, положительный полюс одного соединен с отрицательным полюсом второго. При таком соединении источников тока общее напряжение будет равно сумме напряжений всех включенных источников. В применение исторической применения и соответствующего источников. [https://studfile.net/preview/8255400/page:3/#:~:text=%D0%9F%D1%80%D0%B8%20%D0%BF%](https://studfile.net/preview/8255400/page:3/#:~:text=%D0%9F%D1%80%D0%B8%20%D0%BF%D0%BE%D1%81%D0%BB%D0%B5%D0%B4%D0%BE%D0%B2%D0%B0%D1%82%D0%B5%D0%BB%D1%8C%D0%BD%D0%BE%D0%BC%20%D1%81%D0%BE%D0%B5%D0%B4%D0%B8%D0%BD%D0%B5%D0%BD%D0%B8%D0%B8%20%D0%B8%D1%81%D1%82%D0%BE%D1%87%D0%BD%D0%B8%D0%BA%D0%BE%D0%B2%20%) [D0%BE%D1%81%D0%BB%D0%B5%D0%B4%D0%BE%D0%B2%D0%B0%D1%82%D0%B5](https://studfile.net/preview/8255400/page:3/#:~:text=%D0%9F%D1%80%D0%B8%20%D0%BF%D0%BE%D1%81%D0%BB%D0%B5%D0%B4%D0%BE%D0%B2%D0%B0%D1%82%D0%B5%D0%BB%D1%8C%D0%BD%D0%BE%D0%BC%20%D1%81%D0%BE%D0%B5%D0%B4%D0%B8%D0%BD%D0%B5%D0%BD%D0%B8%D0%B8%20%D0%B8%D1%81%D1%82%D0%BE%D1%87%D0%BD%D0%B8%D0%BA%D0%BE%D0%B2%20%) [%D0%BB%D1%8C%D0%BD%D0%BE%D0%BC%20%D1%81%D0%BE%D0%B5%D0%B4%](https://studfile.net/preview/8255400/page:3/#:~:text=%D0%9F%D1%80%D0%B8%20%D0%BF%D0%BE%D1%81%D0%BB%D0%B5%D0%B4%D0%BE%D0%B2%D0%B0%D1%82%D0%B5%D0%BB%D1%8C%D0%BD%D0%BE%D0%BC%20%D1%81%D0%BE%D0%B5%D0%B4%D0%B8%D0%BD%D0%B5%D0%BD%D0%B8%D0%B8%20%D0%B8%D1%81%D1%82%D0%BE%D1%87%D0%BD%D0%B8%D0%BA%D0%BE%D0%B2%20%) [D0%B8%D0%BD%D0%B5%D0%BD%D0%B8%D0%B8%20%D0%B8%D1%81%D1%82%D0](https://studfile.net/preview/8255400/page:3/#:~:text=%D0%9F%D1%80%D0%B8%20%D0%BF%D0%BE%D1%81%D0%BB%D0%B5%D0%B4%D0%BE%D0%B2%D0%B0%D1%82%D0%B5%D0%BB%D1%8C%D0%BD%D0%BE%D0%BC%20%D1%81%D0%BE%D0%B5%D0%B4%D0%B8%D0%BD%D0%B5%D0%BD%D0%B8%D0%B8%20%D0%B8%D1%81%D1%82%D0%BE%D1%87%D0%BD%D0%B8%D0%BA%D0%BE%D0%B2%20%) [%BE%D1%87%D0%BD%D0%B8%D0%BA%D0%BE%D0%B2%20%D1%82%D0%BE%D0%](https://studfile.net/preview/8255400/page:3/#:~:text=%D0%9F%D1%80%D0%B8%20%D0%BF%D0%BE%D1%81%D0%BB%D0%B5%D0%B4%D0%BE%D0%B2%D0%B0%D1%82%D0%B5%D0%BB%D1%8C%D0%BD%D0%BE%D0%BC%20%D1%81%D0%BE%D0%B5%D0%B4%D0%B8%D0%BD%D0%B5%D0%BD%D0%B8%D0%B8%20%D0%B8%D1%81%D1%82%D0%BE%D1%87%D0%BD%D0%B8%D0%BA%D0%BE%D0%B2%20%) [BA%D0%B0%2C,%D1%82%D0%BE%D0%BA%20%D0%BF%D1%80%D0%BE%D1%85%D0](https://studfile.net/preview/8255400/page:3/#:~:text=%D0%9F%D1%80%D0%B8%20%D0%BF%D0%BE%D1%81%D0%BB%D0%B5%D0%B4%D0%BE%D0%B2%D0%B0%D1%82%D0%B5%D0%BB%D1%8C%D0%BD%D0%BE%D0%BC%20%D1%81%D0%BE%D0%B5%D0%B4%D0%B8%D0%BD%D0%B5%D0%BD%D0%B8%D0%B8%20%D0%B8%D1%81%D1%82%D0%BE%D1%87%D0%BD%D0%B8%D0%BA%D0%BE%D0%B2%20%) [%BE%D0%B4%D0%B8%D1%82%20%D1%87%D0%B5%D1%80%D0%B5%D0%B7%20%D0](https://studfile.net/preview/8255400/page:3/#:~:text=%D0%9F%D1%80%D0%B8%20%D0%BF%D0%BE%D1%81%D0%BB%D0%B5%D0%B4%D0%BE%D0%B2%D0%B0%D1%82%D0%B5%D0%BB%D1%8C%D0%BD%D0%BE%D0%BC%20%D1%81%D0%BE%D0%B5%D0%B4%D0%B8%D0%BD%D0%B5%D0%BD%D0%B8%D0%B8%20%D0%B8%D1%81%D1%82%D0%BE%D1%87%D0%BD%D0%B8%D0%BA%D0%BE%D0%B2%20%) [%BA%D0%B0%D0%B6%D0%B4%D1%8B%D0%B9%20%D0%BF%D0%BE%D1%82%D1%8](https://studfile.net/preview/8255400/page:3/#:~:text=%D0%9F%D1%80%D0%B8%20%D0%BF%D0%BE%D1%81%D0%BB%D0%B5%D0%B4%D0%BE%D0%B2%D0%B0%D1%82%D0%B5%D0%BB%D1%8C%D0%BD%D0%BE%D0%BC%20%D1%81%D0%BE%D0%B5%D0%B4%D0%B8%D0%BD%D0%B5%D0%BD%D0%B8%D0%B8%20%D0%B8%D1%81%D1%82%D0%BE%D1%87%D0%BD%D0%B8%D0%BA%D0%BE%D0%B2%20%) [0%D0%B5%D0%B1%D0%B8%D1%82%D0%B5%D0%BB%D1%8C](https://studfile.net/preview/8255400/page:3/#:~:text=%D0%9F%D1%80%D0%B8%20%D0%BF%D0%BE%D1%81%D0%BB%D0%B5%D0%B4%D0%BE%D0%B2%D0%B0%D1%82%D0%B5%D0%BB%D1%8C%D0%BD%D0%BE%D0%BC%20%D1%81%D0%BE%D0%B5%D0%B4%D0%B8%D0%BD%D0%B5%D0%BD%D0%B8%D0%B8%20%D0%B8%D1%81%D1%82%D0%BE%D1%87%D0%BD%D0%B8%D0%BA%D0%BE%D0%B2%20%)

**15. Преобразовательная деятельность человека, в результате которой создаются материальные ценности, это:**

1) наука;

- 2) искусство;
- 3) материальная культура;
- 4) духовная культура

Ответ:\_\_\_\_\_\_\_\_\_\_\_\_\_\_\_\_

Ответ: материальная культура (обоснование по ссылке).

Материальная культура – это совокупность всех материальных ценностей, созданных человечеством или отдельным народом. Это очень широкое понятие, включающее в себя все

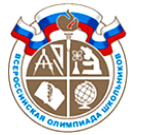

Шифр участника \_\_\_\_\_\_\_\_\_\_\_\_\_\_\_\_\_\_\_\_\_\_\_\_\_\_\_\_\_\_

предметы, созданные людьми (здания, памятники, одежда, посуда, украшения, оружие, техника) или возникшие в результате их деятельности (сельскохозяйственная продукция, сады). [https://dnevnik-znaniy.ru/obshestvo/materialnaya](https://dnevnik-znaniy.ru/obshestvo/materialnaya-kultura.html?ysclid=lpqt7q3o4v744868879)[kultura.html?ysclid=lpqt7q3o4v744868879](https://dnevnik-znaniy.ru/obshestvo/materialnaya-kultura.html?ysclid=lpqt7q3o4v744868879)

# **16. С помощью каких приемов возможно зрительно увеличить высоту помещения?**

а) окрасить потолок в темный цвет;

б) оклеить стены обоями с вертикальной полосой;

в) окрасить потолок в светлые тона;

г) оклеить стены обоями с горизонтальным рисунком;

д) сделать подвесной потолок.

Ответ: \_\_\_\_\_\_\_\_\_\_\_\_

Ответ: \_\_\_\_б,в\_\_\_\_\_\_\_\_\_\_(обоснование по ссылке).\_

Белый потолок — одно из самых выгодных решений для невысокой комнаты. Чтобы он казался выше, достаточно покрыть всю площадь глянцевой краской. Свет будет отражаться от поверхности потолка и комната покажется выше. Голубой цвет тоже подходит — он ассоциируется с небом. [https://potolok.expert/oformlenie/kak](https://potolok.expert/oformlenie/kak-vizualno-uvelichit-potolok.html?ysclid=lpqtaspzd9769219116)[vizualno-uvelichit-potolok.html?ysclid=lpqtaspzd9769219116](https://potolok.expert/oformlenie/kak-vizualno-uvelichit-potolok.html?ysclid=lpqtaspzd9769219116)

Рисунок на стенах тоже поможет оптически приподнять потолок. Классика жанра — обои с вертикальными полосами. [https://potolok.expert/oformlenie/kak](https://potolok.expert/oformlenie/kak-vizualno-uvelichit-potolok.html?ysclid=lpqtaspzd9769219116)[vizualno-uvelichit-potolok.html?ysclid=lpqtaspzd9769219116](https://potolok.expert/oformlenie/kak-vizualno-uvelichit-potolok.html?ysclid=lpqtaspzd9769219116)

#### **17. В чем основное технико-экономическое преимущество станков с ЧПУ?**

1) уменьшение веса станка;

2) улучшение дизайна станка;

3) улучшение доли участия рабочего в технологическом процессе;

4) расширение технологических возможностей станка

Ответ:\_\_\_\_\_\_\_\_\_\_\_\_\_

Ответ: 4 (обоснование по ссылке).

Основными преимуществами современного станка с ЧПУ считаются:

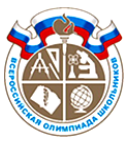

Шифр участника \_\_\_\_\_\_\_\_\_\_\_\_\_\_\_\_\_\_\_\_\_\_\_\_\_\_\_\_\_\_

Рост производительности, связанный с увеличением машинного времени при производстве.

Сокращение числа задействованных на производстве людей.

Возможность создания универсальных станков, предназначенных для

выполнения различных операций.

Повышение точности изготавливаемых деталей.

Снижение затрат на проектирование и изготовление технологической оснастки.

<https://vseochpu.ru/preimushhestva-stankov-s-chpu/>

**18. Какой вид пластика используется для производства корпусов современных самолетов и кораблей, а также винтов самолетов и вертолетов? В чем его особенность?**

\_\_\_\_\_\_\_\_\_\_\_\_\_\_\_\_\_\_\_\_\_\_\_\_\_\_\_\_\_\_\_\_\_\_\_\_\_\_\_\_\_\_\_\_\_\_\_\_\_\_\_\_\_\_\_\_\_\_\_\_\_\_\_\_\_\_\_\_\_\_\_\_\_\_\_\_\_\_\_\_

\_\_\_\_\_\_\_\_\_\_\_\_\_\_\_\_\_\_\_\_\_\_\_\_\_\_\_\_\_\_\_\_\_\_\_\_\_\_\_\_\_\_\_\_\_\_\_\_\_\_\_\_\_\_\_\_\_\_\_\_\_\_\_\_\_\_\_\_\_\_\_\_\_\_\_\_\_\_\_\_

Ответ:\_\_\_\_\_\_\_\_\_\_\_\_\_\_\_\_\_\_\_\_\_\_\_\_\_\_\_\_\_\_\_\_\_\_\_\_\_\_\_\_\_\_\_\_\_\_\_\_\_\_\_\_\_\_\_\_\_\_\_\_\_\_\_\_\_\_\_\_

Ответ:\_\_\_\_\_\_\_Разновидности полимеров-эпоксидные пластики, углеродопластики,

боропластики, карбонизованные полимеры. Обладающие высокими демпфирующими свойствами, усталостной выносливостью, прочностью,низкой массой.

**<https://apni.ru/article/5109-kompozitsionnie-materiali-v-sovremennoj-aviat>**

#### **19. Какую роль выполняет человек при работе на станке с ЧПУ?**

Ответ:\_\_\_\_\_\_\_\_\_\_\_\_\_\_\_\_\_\_\_\_\_\_\_

Ответ:\_\_\_\_\_\_\_\_оператор\_\_\_\_\_\_\_\_\_\_\_\_\_\_\_\_\_\_\_\_\_\_(обоснование по ссылке).

Оператор станка с ЧПУ — это сотрудник, основной обязанностью которого является ежедневное управление станком с ЧПУ. <https://www.stankoff.ru/blog/post/840>

#### **20. Приведите три примера художественной обработки металлов и сплавов:**

Ответ:

Ответ:\_ Чеканка, гравировка, ковка, литье, филигрань. (в ответе должны быть названы любые 3, при этом ни одного неправильного варианта). [https://nmf-expo.ru/articles/tekhnologiya-i-vidy-khudozhestvennoj-obrabotki](https://nmf-expo.ru/articles/tekhnologiya-i-vidy-khudozhestvennoj-obrabotki-metalla?ysclid=lpqu1cpuv6351038152)[metalla?ysclid=lpqu1cpuv6351038152](https://nmf-expo.ru/articles/tekhnologiya-i-vidy-khudozhestvennoj-obrabotki-metalla?ysclid=lpqu1cpuv6351038152)

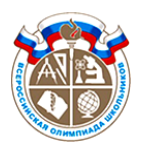

Шифр участника \_\_\_\_\_\_\_\_\_\_\_\_\_\_\_\_\_\_\_\_\_\_\_\_\_\_\_\_\_\_

#### **Кейс-задание**

#### **21. Вам необходимо спроектировать процесс изготовления ножки стола**

Требуется обосновать выбор материалов, формы, технологии изготовления, возможность художественной отделки, выполнить эскиз с простановкой выбранных вами размеров. Задание выполните на бланке работы.

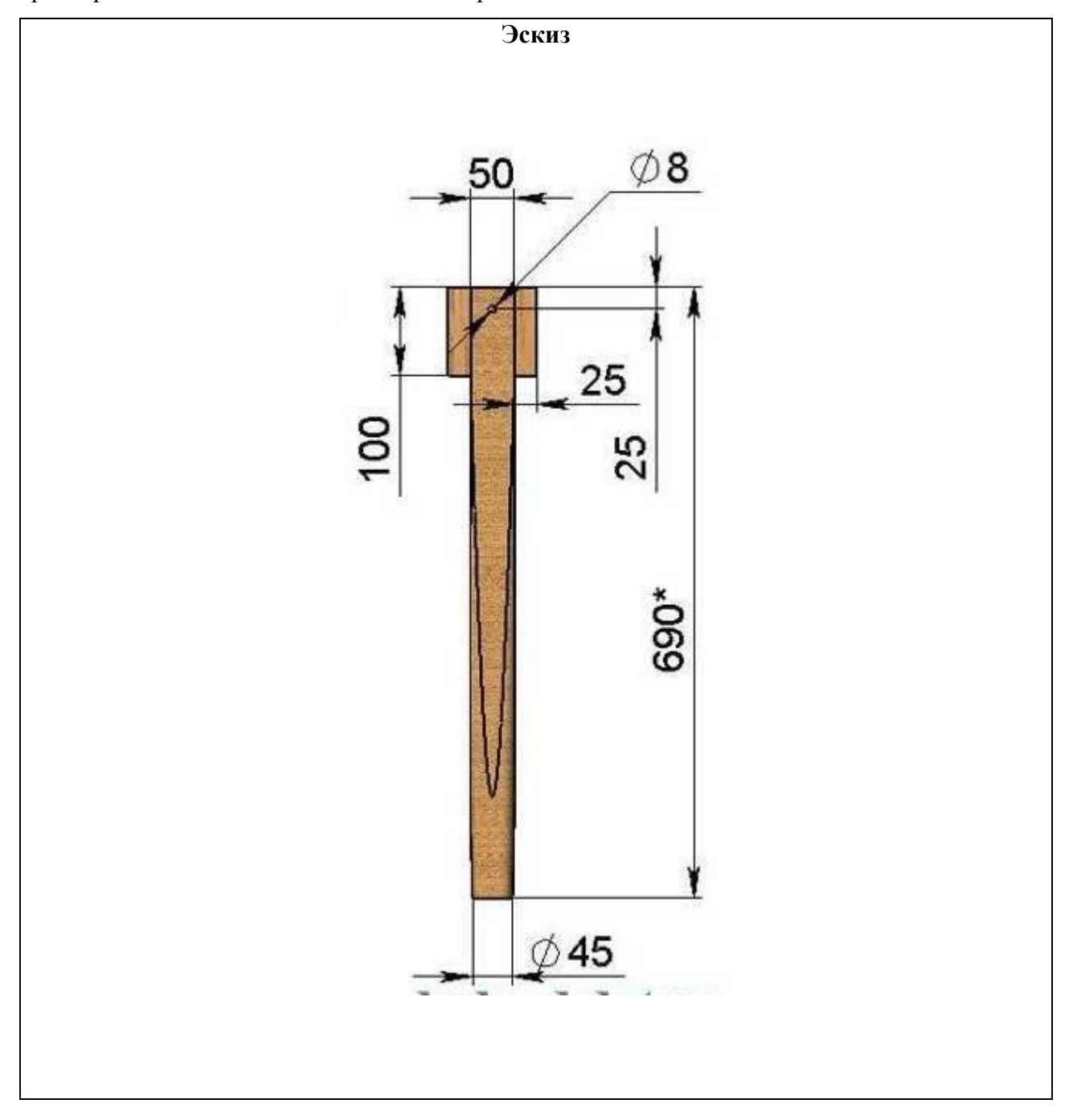

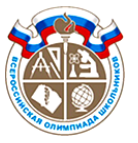

Шифр участника \_\_\_\_\_\_\_\_\_\_\_\_\_\_\_\_\_\_\_\_\_\_\_\_\_\_\_\_\_\_

### **Технология изготовления**

- 1. Настроить станок, соблюдая технику безопасности во избежание несчастных случаев
- 2. Перенести на заготовку с чертежа все маркировки, обозначающие изменения формы
- 3. Начать формировать ножку стола, используя штангенциркуль для регулирования толщины среза
- 4. Когда все разрезы сделаны нужной глубины, начинается формирование конструкции при помощи круглого долота

### **Обоснование выбора формы**

При доступе к токарному станку можно изготовить любой предмет мебели, в том числе квадратные или фигурные ножки. В качестве примера возьмем алгоритм

изготовления на токарном станке резной деревянной опоры для стола.

### **Обоснование выбора материала**

**Дерево**. Такое же прочное, надежное, выглядит по-дизайнерски, как и

металл, а к тому же – легко в обработке.

### **Обоснование выбора отделки**

Чтобы деревянная ножка служила долго верой и правдой, после изготовления ее необходимо **обработать наждачной бумагой**. Это стадия шлифовки. После обработки наждачкой вскрыть **лаком либо морилкой**. Дождаться высыхания, отшлифовать повторно, затем – повторно вскрыть. Этот алгоритм действия повторять несколько раз.

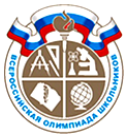

Шифр участника \_\_\_\_\_\_\_\_\_\_\_\_\_\_\_\_\_\_\_\_\_\_\_\_\_\_\_\_\_\_

#### **Практическое задание**

**Содержит два альтернативных задания:**

- **1. Практика по ручной деревоообработке**
- **2. Практика по 3D моделированию**

Время выполнения – 180 мин.

Максимальное количество баллов – 35 баллов.

### **Вариант 1**

**Практика по ручной деревоообработке**

#### **Задание:**

Изготовить новогоднее украшение – Ёлку

#### **Технические условия:**

1. По указанным данным, в М 1:1 (1:2) разработайте чертеж модели новогоднего украшения. Чертеж оформляйте на одном формате А 4, с указанием рамки и основной надписи.

2. Форму модели и ее элементов, конструируете самостоятельно (постарайтесь придать модели оригинальную форму).

3. Внимательно конструируйте модель и планируйте свою работу, не превышайте временной лимит.

4. Материал изготовления – фанера.

5. Общие габаритные размеры заготовки: 300х300х4 мм. Предельные отклонения на все размеры готового изделия ±1 мм.

6. Элементы соединяйте между собой клеем. Место разметки отверстий планируете самостоятельно. На чертеже укажите все габаритные размеры отверстий (если таковые имеются).

7. Все углы и кромки притупить. Чистовую обработку выполнить шлифовальной шкуркой на тканевой основе средней зернистости.

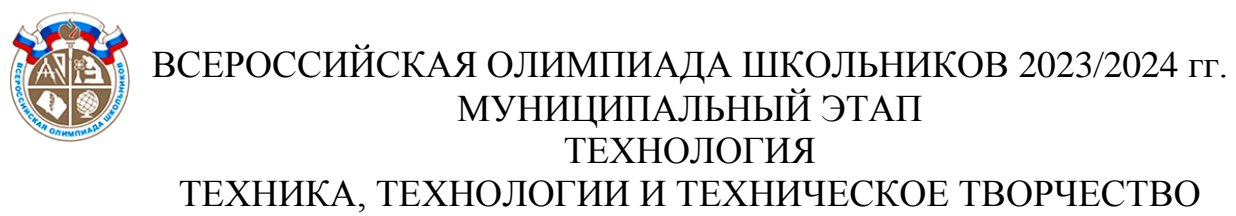

Шифр участника \_\_\_\_\_\_\_\_\_\_\_\_\_\_\_\_\_\_\_\_\_\_\_\_\_\_\_\_\_\_

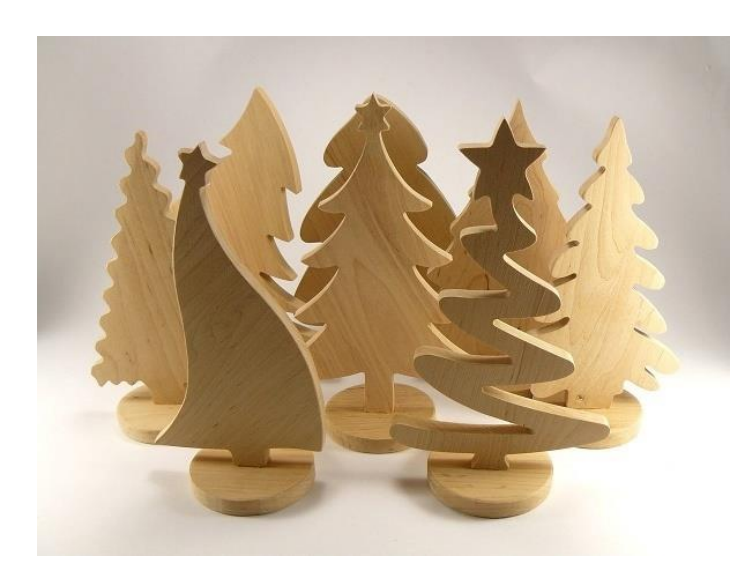

### **Образцы моделей**

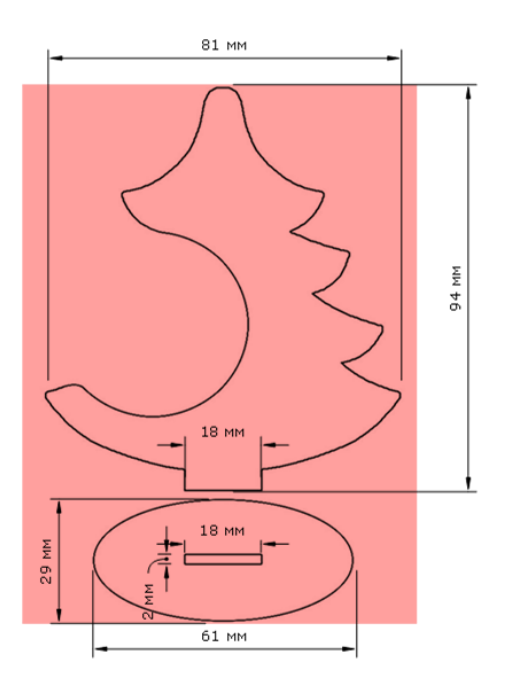

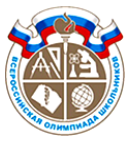

Шифр участника \_\_\_\_\_\_\_\_\_\_\_\_\_\_\_\_\_\_\_\_\_\_\_\_\_\_\_\_\_\_

#### **Карта пооперационного контроля для участников и жюри по Ручной деревообработке**

**,**

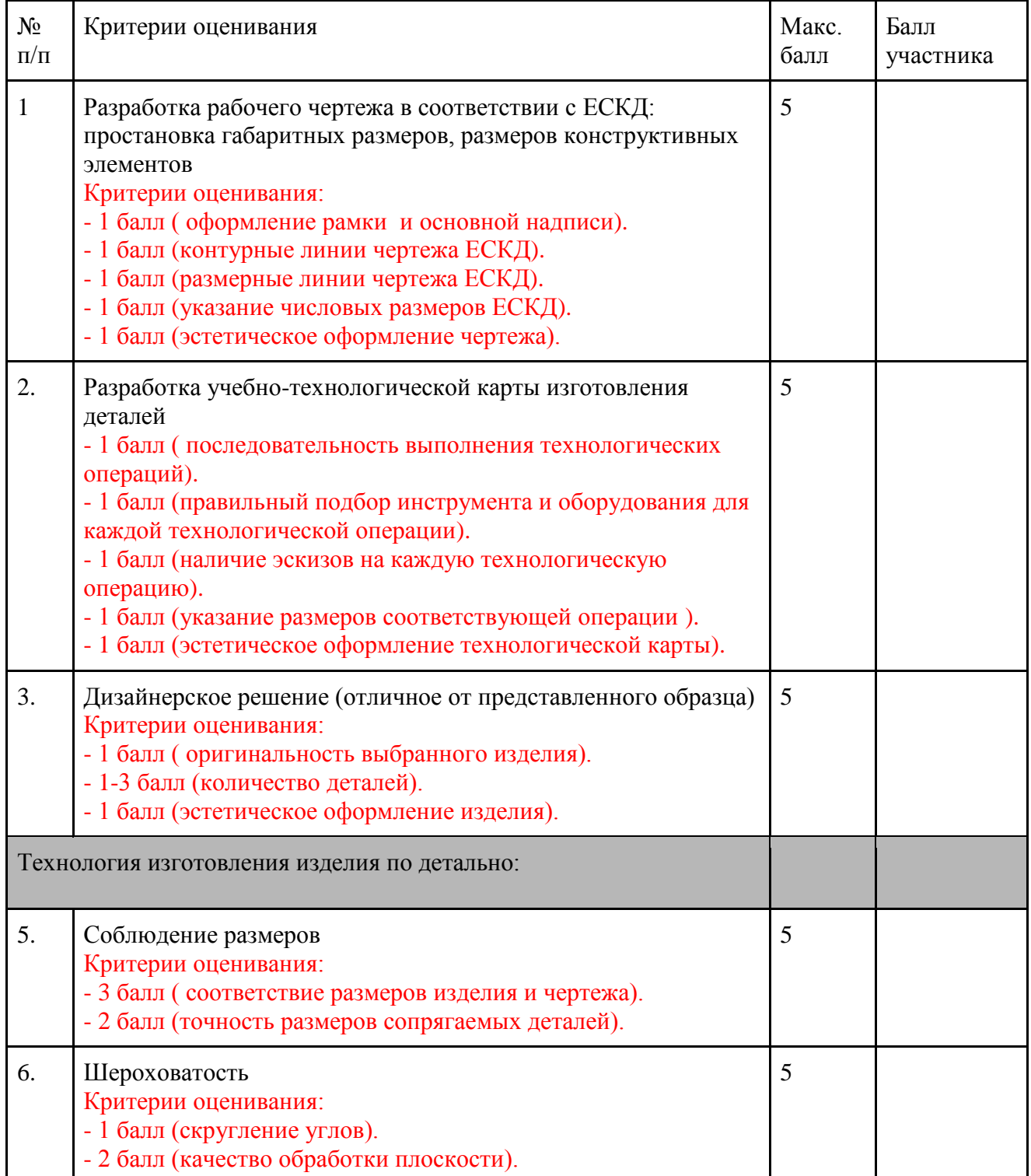

Шифр участника \_\_\_\_\_\_\_\_\_\_\_\_\_\_\_\_\_\_\_\_\_\_\_\_\_\_\_\_\_\_

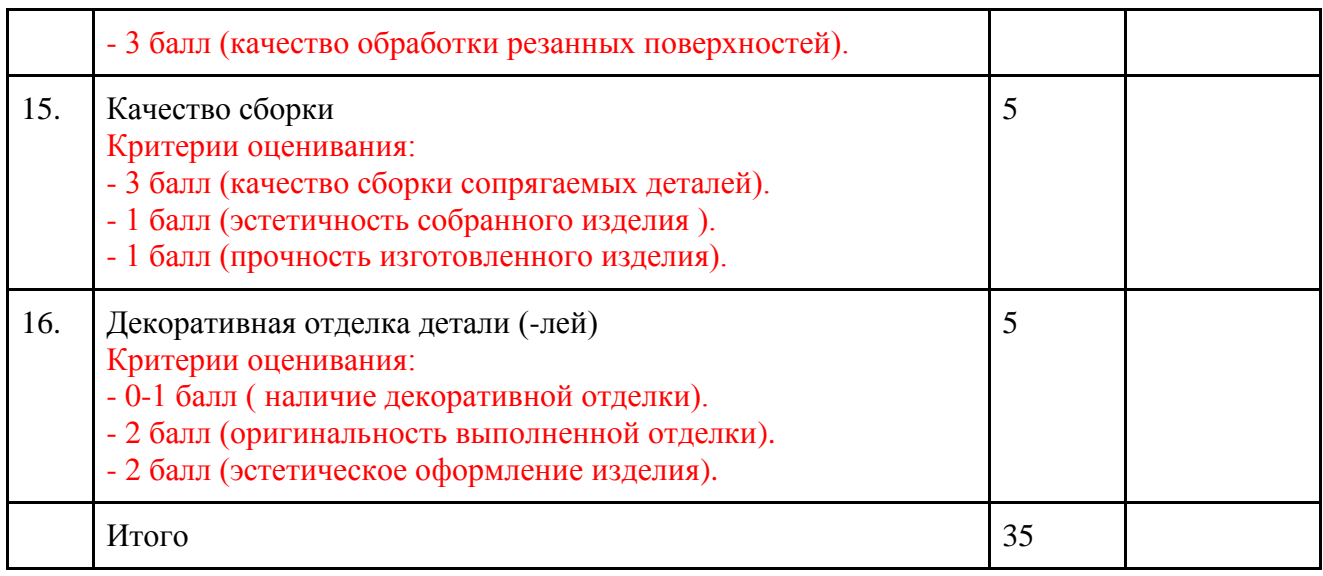

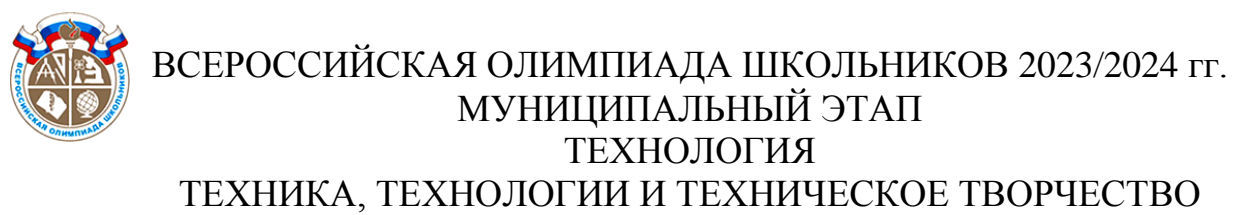

Шифр участника \_\_\_\_\_\_\_\_\_\_\_\_\_\_\_\_\_\_\_\_\_\_\_\_\_\_\_\_\_\_

**Вариант 2 Практика по 3D моделированию**

#### **Задание:**

По чертежу и наглядному изображению изготовить прототип изделия (брелок)

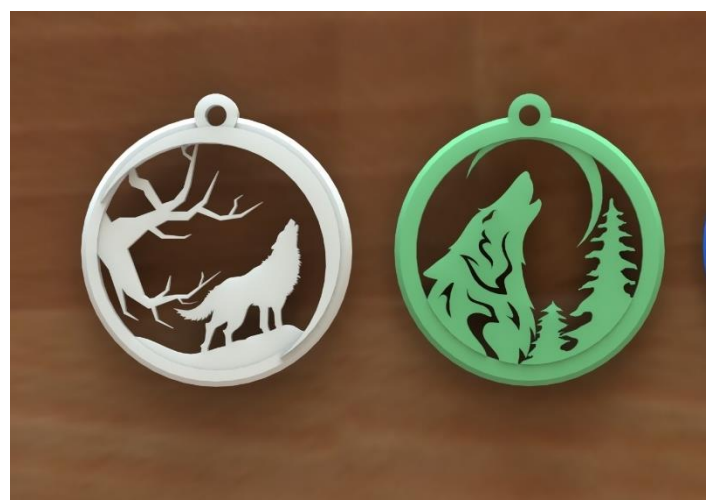

Наглядное изображение изделия

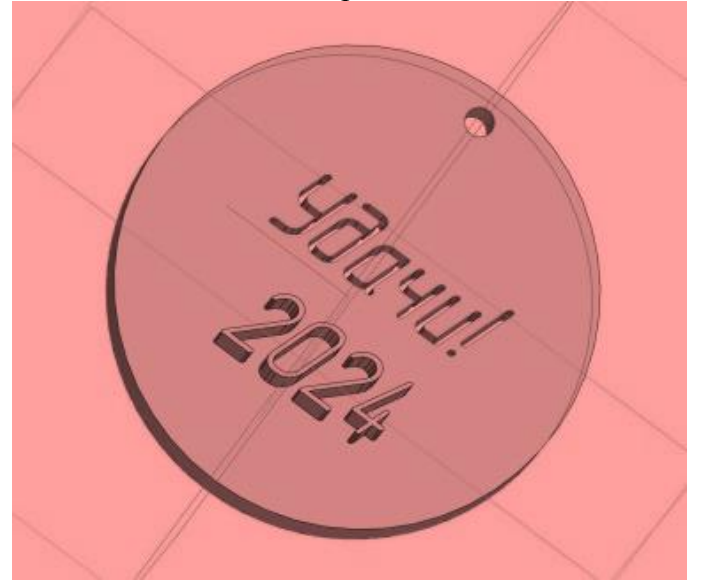

Порядок выполнения работы:

1. В соответствии с чертежом, разработать 3D модель изделия (брелок) в одном из 3D редакторов, например (Blender, GoogleSketchUp, AutoCad, 3DS Max, Maya, SolidWorks и др).

2. Экспортировать (преобразовать) итоговый результат в формат для 3D печати – stl. Перенести файл на флэш-накопителе в программу управления 3D-принтером.

3. Открыть stl -файл изделия (брелок) в программе управления 3D принтером. Выбрать настройки печати: экструдер (если их несколько), материал, температурный режим, скорость печати, заполнение.

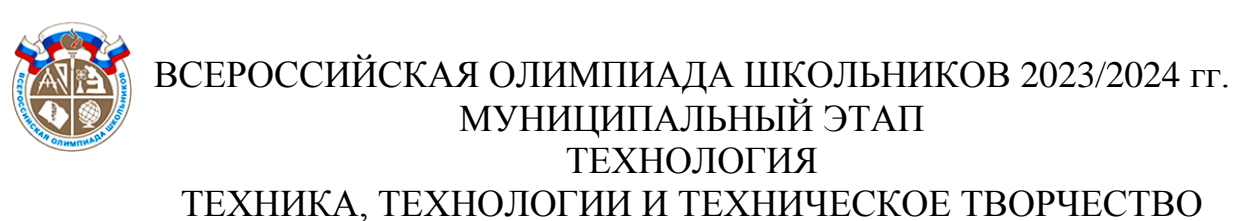

Шифр участника \_\_\_\_\_\_\_\_\_\_\_\_\_\_\_\_\_\_\_\_\_\_\_\_\_\_\_\_\_\_

4. Напечатать модель.

### **Карта пооперационного контроля по 3D моделированию**

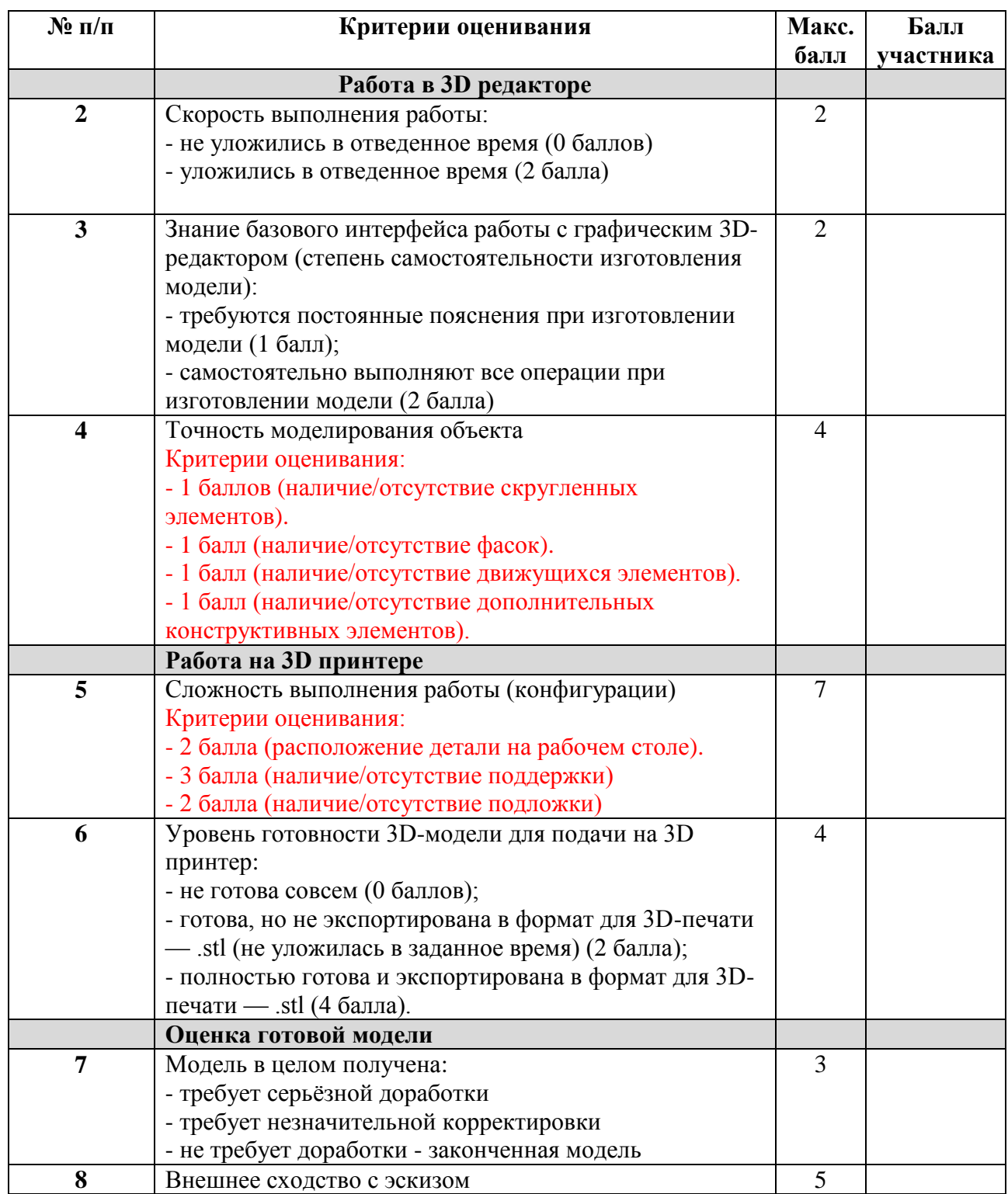

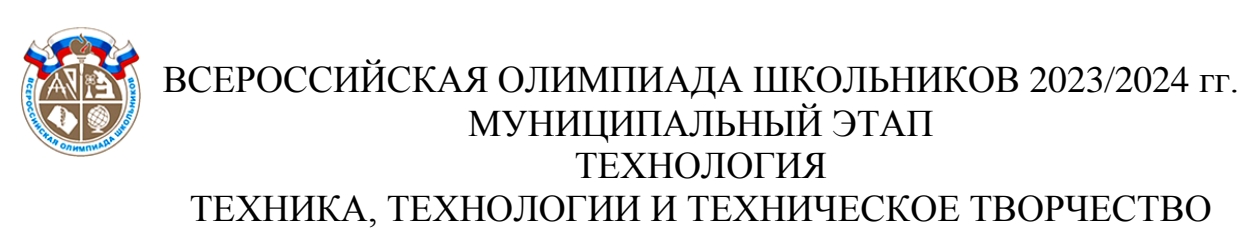

# Шифр участника \_\_\_\_\_\_\_\_\_\_\_\_\_\_\_\_\_\_\_\_\_\_\_\_\_\_\_\_\_\_

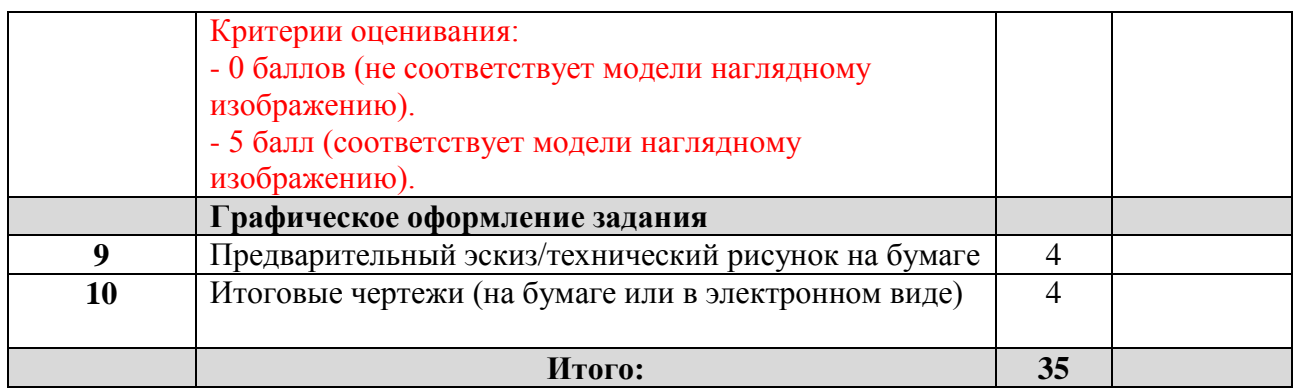